- 13 ISBN 9787811140583
- 10 ISBN 7811140586

出版时间:2006-7

页数:311

版权说明:本站所提供下载的PDF图书仅提供预览和简介以及在线试读,请支持正版图书。

## www.tushu000.com

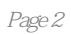

 $1 \quad 1.1 \quad 1.1.1 \quad 1.1.2 \quad 1.1.3 \quad 1.1.4$  $1.1.5$  1.2  $1.21$   $1.2.1$   $1.2.2$  $1.23$   $1.24$   $1.3$   $1.31$  $1.32$  1.3.3  $1.33$  $1.4$   $1.41$   $1.42$   $1.43$ 介1.4.4 紫光拼音输入法简介1.4.5 微软拼音输入法简介习题第2章 中文操作系统Windows XP2.1 Windows XP 2.1.1 Windows XP 2.1.2 Windows XP 2.2.2 Windows XP 2.2.2 Windows XP 2.2.3  $22$  Windows XP  $22.2$   $22.2$  Windows XP  $22.3$ 2.3 Windows XP 2.3.1 Windows XP 2.3.2 2.3.3 2.3.4 2.4 Windows XP 2.4.1 2.4.2 Windows XP 2.4.3 2.4.4 MS-DOS 2.5 2.5.1 2.5.2 2.5.3 2.5.4 2.5.5 2.5.6 2.6 Windows XP 2.7 2.8 Windows XP 28.1 28.2 3 Word 2003 1 Word 2008 3.1.1 Word 2003 31.2 Word 2003 3.2 Word 2003 3.3.1 State 3.1.2 Word 2003 3.3.1 State 3.3.1 State 3.3.1 State 3.3.1 State 3.3.1 State 3.3.1 State 3.3.1 State 3.3.1 State 3.3.1 State 3.3.1 State 3.3.1 State 3.3.1 State 3.3.1 State  $\ldots$  4 Excel 2003 5 PowerPoint 2003 6 络应用基础第8章 信息安全与文化道德第9章 常用工具软件

本站所提供下载的PDF图书仅提供预览和简介,请支持正版图书。

:www.tushu000.com